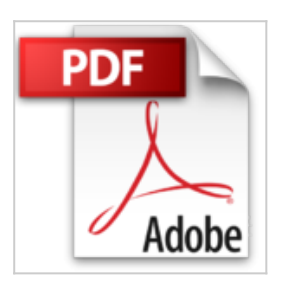

**Cómo garantizar la calidad de tus traducciones de una vez por todas: Control de calidad fácil con memoQ (para traductores) (Academia de memoQ nº 1) (Spanish Edition)**

Heinz Rudolf

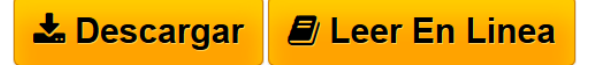

**Cómo garantizar la calidad de tus traducciones de una vez por todas: Control de calidad fácil con memoQ (para traductores) (Academia de memoQ nº 1) (Spanish Edition)** Heinz Rudolf

¿Quieres fidelizar a tus clientes y que ellos te recomienden a otros? ¿Quieres ganarte 3 semanas de vacaciones más al año?

Esto y más lo consigues si aplicas las explicaciones teóricas y los consejos prácticos de este manual.

Este manual te enseña paso a paso cómo debes preparar y configurar tus proyectos de traducción en memoQ de modo que puedas realizar y entregar una traducción de máxima calidad y aprovechar las posibilidades que te ofrece la función de control de calidad de memoQ,

Aprenderás: cómo preparar y configurar tus recursos de en memoQ para tus proyectos, cuál es el flujo de trabajo adecuado, cómo realizar el control final de calidad y cómo resolver errores y advertencias,

Además aprenderás cómo mantener una comunicación fluida con tus gestores de proyecto y revisores en proyectos online.

Asimismo recibes como regalo 4 configuraciones específicas que podrás descargar y utilizar directamente.

**[Download](http://bookspoes.club/es/read.php?id=B01CYX1KFY&src=fbs)** [Cómo garantizar la calidad de tus traducciones de una ...pdf](http://bookspoes.club/es/read.php?id=B01CYX1KFY&src=fbs)

**[Read Online](http://bookspoes.club/es/read.php?id=B01CYX1KFY&src=fbs)** [Cómo garantizar la calidad de tus traducciones de un ...pdf](http://bookspoes.club/es/read.php?id=B01CYX1KFY&src=fbs)

## **Cómo garantizar la calidad de tus traducciones de una vez por todas: Control de calidad fácil con memoQ (para traductores) (Academia de memoQ nº 1) (Spanish Edition)**

Heinz Rudolf

## **Cómo garantizar la calidad de tus traducciones de una vez por todas: Control de calidad fácil con memoQ (para traductores) (Academia de memoQ nº 1) (Spanish Edition)** Heinz Rudolf

¿Quieres fidelizar a tus clientes y que ellos te recomienden a otros? ¿Quieres ganarte 3 semanas de vacaciones más al año?

Esto y más lo consigues si aplicas las explicaciones teóricas y los consejos prácticos de este manual.

Este manual te enseña paso a paso cómo debes preparar y configurar tus proyectos de traducción en memoQ de modo que puedas realizar y entregar una traducción de máxima calidad y aprovechar las posibilidades que te ofrece la función de control de calidad de memoQ,

Aprenderás: cómo preparar y configurar tus recursos de en memoQ para tus proyectos, cuál es el flujo de trabajo adecuado, cómo realizar el control final de calidad y cómo resolver errores y advertencias,

Además aprenderás cómo mantener una comunicación fluida con tus gestores de proyecto y revisores en proyectos online.

Asimismo recibes como regalo 4 configuraciones específicas que podrás descargar y utilizar directamente.

## **Descargar y leer en línea Cómo garantizar la calidad de tus traducciones de una vez por todas: Control de calidad fácil con memoQ (para traductores) (Academia de memoQ nº 1) (Spanish Edition) Heinz Rudolf**

Format: Kindle eBook

About the Author

Heinz-Günter Rudolf es profesor certificado por Kilgray para las soluciones de memoQ. Trabaja en el sector de la traducción desde 1980 y empezó a utilizar herramientas de traducción asistida en 1994 (entonces con Trados y la versión 2 beta de TagEditor). De 2003 a 2010 distribuyó SDL Trados en España e impartió los cursos correspondientes como formador. Tras una fase de prueba a fondo con memoQ y conocer bien a sus creadores y desarrolladores (Kilgray), está convencido de que en la actualidad es la mejor herramienta de traducción asistida del sector. En julio de 2010 convierte a su empresa Albisa, Engineering for Language and Electronic Documents, S.L. en el único distribuidor oficial de memoQ en España.

Download and Read Online Cómo garantizar la calidad de tus traducciones de una vez por todas: Control de calidad fácil con memoQ (para traductores) (Academia de memoQ nº 1) (Spanish Edition) Heinz Rudolf #UJM1DVRABZQ

Leer Cómo garantizar la calidad de tus traducciones de una vez por todas: Control de calidad fácil con memoQ (para traductores) (Academia de memoQ nº 1) (Spanish Edition) by Heinz Rudolf para ebook en líneaCómo garantizar la calidad de tus traducciones de una vez por todas: Control de calidad fácil con memoQ (para traductores) (Academia de memoQ nº 1) (Spanish Edition) by Heinz Rudolf Descarga gratuita de PDF, libros de audio, libros para leer, buenos libros para leer, libros baratos, libros buenos, libros en línea, libros en línea, reseñas de libros epub, leer libros en línea, libros para leer en línea, biblioteca en línea, greatbooks para leer, PDF Mejores libros para leer, libros superiores para leer libros Cómo garantizar la calidad de tus traducciones de una vez por todas: Control de calidad fácil con memoQ (para traductores) (Academia de memoQ nº 1) (Spanish Edition) by Heinz Rudolf para leer en línea.Online Cómo garantizar la calidad de tus traducciones de una vez por todas: Control de calidad fácil con memoQ (para traductores) (Academia de memoQ nº 1) (Spanish Edition) by Heinz Rudolf ebook PDF descargarCómo garantizar la calidad de tus traducciones de una vez por todas: Control de calidad fácil con memoQ (para traductores) (Academia de memoQ nº 1) (Spanish Edition) by Heinz Rudolf DocCómo garantizar la calidad de tus traducciones de una vez por todas: Control de calidad fácil con memoQ (para traductores) (Academia de memoQ nº 1) (Spanish Edition) by Heinz Rudolf MobipocketCómo garantizar la calidad de tus traducciones de una vez por todas: Control de calidad fácil con memoQ (para traductores) (Academia de memoQ nº 1) (Spanish Edition) by Heinz Rudolf EPub

## **UJM1DVRABZQUJM1DVRABZQUJM1DVRABZQ**